Implementing a Polyphonic MIDI Software Synthesizer using Coroutines, Realtime Garbage Collection, Closures, Auto-allocated Variables, Dynamic Scoping, and Continuation Passing Style Programming

Kjetil Matheussen

Norwegian Center for Technology in Music and the Arts (NOTAM)

<span id="page-0-0"></span>May 1, 2010

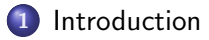

## 2 [Basic MIDI Soft Synth](#page-23-0)

3 [Realtime Memory Allocation and Garbage Collection](#page-25-0)

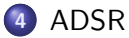

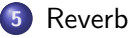

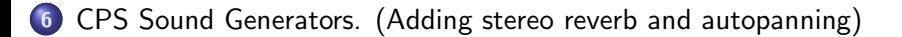

## **[Summary](#page-44-0)**

- 4 重 8 - 4 重 8

 $OQ$ 

### ▶ Audio programming techniques

- 
- 
- 
- ▶ Demonstrated by implementing MIDI software synthesizers  $\triangleright$  Snd-RT
	-
	-

<span id="page-2-0"></span> $2990$ 

## ▶ Audio programming techniques

- $\triangleright$  CS, not DSP
- $\blacktriangleright$  Low-latency (hard realtime)
- ▶ Sample-by-sample
- ▶ Demonstrated by implementing MIDI software synthesizers
- $\triangleright$  Snd-RT
	-
	-

 $QQ$ 

## ▶ Audio programming techniques

- ► CS, not DSP
- ► Low-latency (hard realtime)
- $\blacktriangleright$  Sample-by-sample
- ▶ Demonstrated by implementing MIDI software synthesizers
- $\triangleright$  Snd-RT
	-
	-

 $2990$ 

## ▶ Audio programming techniques

- ► CS, not DSP
- $\blacktriangleright$  Low-latency (hard realtime)
- $\blacktriangleright$  Sample-by-sample
- ▶ Demonstrated by implementing MIDI software synthesizers
- $\triangleright$  Snd-RT
	-
	-

 $2990$ 

### ▶ Audio programming techniques

- ► CS, not DSP
- $\blacktriangleright$  Low-latency (hard realtime)
- $\blacktriangleright$  Sample-by-sample
- ▶ Demonstrated by implementing MIDI software synthesizers  $\triangleright$  Snd-RT
	-
	-

 $2990$ 

 $\rightarrow$   $\oplus$   $\rightarrow$   $\rightarrow$   $\oplus$   $\rightarrow$   $\rightarrow$   $\oplus$   $\rightarrow$ 

4. 17. 6.

- ▶ Audio programming techniques
	- ► CS, not DSP
	- $\blacktriangleright$  Low-latency (hard realtime)
	- $\blacktriangleright$  Sample-by-sample
- ▶ Demonstrated by implementing MIDI software synthesizers
- $\triangleright$  Snd-RT
	-
	-

 $\eta$ a

K ロ > K 御 > K 君 > K 君 >

- ▶ Audio programming techniques
	- ► CS, not DSP
	- $\blacktriangleright$  Low-latency (hard realtime)
	- $\blacktriangleright$  Sample-by-sample
- ▶ Demonstrated by implementing MIDI software synthesizers
- ▶ Snd-RT
	- $\triangleright$  CLM
	- ▶ Stalin Scheme Compiler

- 4 重 8 - 4 重 8

 $ORO$ 

- ▶ Audio programming techniques
	- ► CS, not DSP
	- $\blacktriangleright$  Low-latency (hard realtime)
	- $\blacktriangleright$  Sample-by-sample
- ▶ Demonstrated by implementing MIDI software synthesizers
- ▶ Snd-RT
	- $\triangleright$  CLM
	- ▶ Stalin Scheme Compiler

医单位 医单位

 $R$ 

- ▶ Audio programming techniques
	- ► CS, not DSP
	- $\blacktriangleright$  Low-latency (hard realtime)
	- $\blacktriangleright$  Sample-by-sample
- ▶ Demonstrated by implementing MIDI software synthesizers
- ▶ Snd-RT
	- $\triangleright$  CLM
	- ► Stalin Scheme Compiler

医单位 医单位

 $ORO$ 

- $\triangleright$  Coroutines
- $\blacktriangleright$  Garbage collection
- ▶ Closures (and functional programming!)
- ▶ Auto-Allocated Variables
- ▶ Dynamic Scoping
- ▶ Continuation Passing Style Programming

 $-10.16$ 

 $\leftarrow$   $\overline{m}$   $\rightarrow$ 

一 4 三 ト  $\sim$  $\equiv$ 

## ▶ Coroutines

- $\blacktriangleright$  Garbage collection
- ▶ Closures (and functional programming!)
- ▶ Auto-Allocated Variables
- ▶ Dynamic Scoping
- ▶ Continuation Passing Style Programming

4. 17. 6.

 $\overline{AB}$ 

一 4 三 ト  $\rightarrow$   $\equiv$ 

## $\blacktriangleright$  Coroutines

## $\blacktriangleright$  Garbage collection

▶ Closures (and functional programming!)

- ▶ Auto-Allocated Variables
- ▶ Dynamic Scoping
- ▶ Continuation Passing Style Programming

4. 17. 6.

 $\sim$ 一 4 三 ト  $\rightarrow$   $\equiv$ 

- $\blacktriangleright$  Coroutines
- $\blacktriangleright$  Garbage collection
- ▶ Closures (and functional programming!)
- ▶ Auto-Allocated Variables
- ▶ Dynamic Scoping
- ▶ Continuation Passing Style Programming

 $\rightarrow$   $\equiv$   $\rightarrow$  $\sim$  $\equiv$ 

 $-10.16$ 

- $\blacktriangleright$  Coroutines
- $\blacktriangleright$  Garbage collection
- ▶ Closures (and functional programming!)
- ▶ Auto-Allocated Variables
- ▶ Dynamic Scoping
- ▶ Continuation Passing Style Programming

 $\rightarrow$   $\equiv$   $\rightarrow$  $\rightarrow$   $\pm$ 

 $\leftarrow$  m.

- $\blacktriangleright$  Coroutines
- $\blacktriangleright$  Garbage collection
- ▶ Closures (and functional programming!)
- ▶ Auto-Allocated Variables
- ▶ Dynamic Scoping
- ▶ Continuation Passing Style Programming

 $\leftarrow$ 

4 重  $\sim$  $\equiv$ 

- $\blacktriangleright$  Coroutines
- $\blacktriangleright$  Garbage collection
- ▶ Closures (and functional programming!)
- ▶ Auto-Allocated Variables
- ▶ Dynamic Scoping
- ▶ Continuation Passing Style Programming

 $\leftarrow$ 

4 重  $\sim$  $\equiv$ 

- 1. Both audio rate and control rate.
- 2. Variable polyphony.
- 3. Data allocation.
- 4. Bus routing.

 $-10.16$ 

一 4 三 ト  $\sim$ 

### 1. Both audio rate and control rate.

- 2. Variable polyphony.
- 3. Data allocation.
- 4. Bus routing.

人名英格兰人姓氏

4. 17. 6. **4 同下** 

- 1. Both audio rate and control rate.
- 2. Variable polyphony.
- Data allocation.
- 4. Bus routing.

→ 手下  $\sim$ 

4. 17. 6.

- 1. Both audio rate and control rate.
- 2. Variable polyphony.
- 3. Data allocation.
- 4. Bus routing.

→ 手→  $\rightarrow$   $\pm$ 

4. 17. 6.

- 1. Both audio rate and control rate.
- 2. Variable polyphony.
- 3. Data allocation.
- 4. Bus routing.

4. 17. 6.

Implementing what is probably the simplest type of MIDI Soft Synth.

<span id="page-23-0"></span>i al ⊞

 $QQ$ 

# Basic MIDI Soft Synth

```
(<rt-stalin>
  (range note-num 0 128
    (define phase 0.0)
    (define volume 0.0)
    (sound
      (out (* volume (sin phase)))
      (inc! phase (midi->radians note-num)))
    (spawn
      (while #t
        (wait-midi :command note-on :note note-num
          (set! volume (midi-vol)))
```
(wait-midi :command note-off :note note-num

 $(set!$  volume  $(0.0)))))$ KED KAP KED KED E VAA Realtime Memory Allocation and Garbage Collection

# Realtime Memory Allocation and Garbage Collection

#### $\blacktriangleright$  Rollendurchmesserzeitsammler

Kjetil Matheussen (NOTAM) [Implementing a Polyphonic MIDI Software Synthesizer using](#page-0-0) Coronal and Garbage May 1, 2010 8 / 23

4.000.00

<span id="page-25-0"></span>一 4 三 ト  $\sim$  40

# Example

```
(define-stalin (softsynth)
  (while #t
    (wait-midi :command note-on
      (define phase 0.0)
      (define tone (sound
                      (out (* (midi-vol) (sin phase)))
                      (inc! phase (midi->radians (note-num)))))
      (spawn
        (wait-midi :command note-off :note (midi-note)
          (\text{stop tone})))))
```

```
(<rt-stalin>
  (softsynth))
```
- 4 重 8 - 4 重 8

 $\equiv$   $\cap$   $\alpha$ 

ADSR

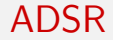

Need to remove clicks when starting and stopping tones.

Kjetil Matheussen (NOTAM) Implementing a Polyphonic MIDI Software Synthesizer using May 1, 2010 10 / 23

 $\left\{ \begin{array}{ccc} 1 & 0 & 0 \\ 0 & 1 & 0 \end{array} \right.$ 

<span id="page-27-0"></span> $\equiv$  990

#### ADSR

# Example

```
(define-stalin (softsynth)
  (while #t
    (wait-midi :command note-on
      (spawn
        (define volume (midi-vol))
        (define phase 0.0)
        (define adsr (make-adsr :a 20:-ms :d 20:-ms :s 0.2 :r
        (define tone (sound :while (-> adsr is-running)
                        (out (* volume
                                (-) adsr next)
                                (sin phase)))
                        (inc! phase (midi->radians (midi-note))
        (wait-midi :command note-off :note (midi-note)
          (\rightarrow adsr stop)))))
```
KED KARD KED KED E YARA

# Reverb

- 1. Dynamic scoping
- 2. Auto-Allocated variables

Kjetil Matheussen (NOTAM) Implementing a Polyphonic MIDI Software Synthesizer using 1, 2010 12 / 23

 $299$ 

<span id="page-29-0"></span>K ロ > K 御 > K 君 > K 君 >

# Reverb

## 1. Dynamic scoping

2. Auto-Allocated variables

Kjetil Matheussen (NOTAM) Implementing a Polyphonic MIDI Software Synthesizer using 1, 2010 12 / 23

 $E = \Omega Q$ 

K ロ > K 御 > K 君 > K 君 >

# Reverb

- 1. Dynamic scoping
- 2. Auto-Allocated variables

Kjetil Matheussen (NOTAM) Implementing a Polyphonic MIDI Software Synthesizer using 1, 2010 12 / 23

 $E = \Omega Q$ 

メロメ メ御き メモ おメモチ

## Example

```
(define-stalin (reverb input delay-time)
  (delay :size (* delay-time (mus-srate))
    (+ (comb :scaler 0.742 :size 9601 allpass-composed)
       (comb :scaler 0.733 :size 10007 allpass-composed)
       (comb :scaler 0.715 :size 10799 allpass-composed)
       (comb :scaler 0.697 :size 11597 allpass-composed)
       :where allpass-composed
         (send input :through
           (all-pass :feedback -0.7 :feedforward 0.7)
           (all-pass :feedback -0.7 :feedforward 0.7)
           (all-pass :feedback -0.7 :feedforward 0.7)
           (all-pass : feedback -0.7 :feedforward (0.7))))
```
KED KAP KED KED E VAA

# Simple Stereo Reverb

$$
--- (reverb 0.13) --> out ch 0\n\n(softsynth) --\n\leftarrow (reverb 0.11) --> out ch 1
$$

Kjetil Matheussen (NOTAM) Implementing a Polyphonic MIDI Software Synthesizer using 1, 2010 14 / 23

 $E = \Omega Q$ 

K ロ > K 御 > K 君 > K 君 >

- 1. Sound Generators, inspired by Faust / BDA
- 2. CPS is a programming technique
- 3. CPS means that no function will ever return
- <span id="page-34-0"></span>4. CPS provides a simple way to support more than one output

## 1. Sound Generators, inspired by Faust / BDA

- 2. CPS is a programming technique
- 3. CPS means that no function will ever return
- 4. CPS provides a simple way to support more than one output

 $\Omega$ 

→ イラン イヨン イヨン

- 1. Sound Generators, inspired by Faust / BDA
- 2. CPS is a programming technique
- 3. CPS means that no function will ever return
- 4. CPS provides a simple way to support more than one output

- 1. Sound Generators, inspired by Faust / BDA
- 2. CPS is a programming technique
- 3. CPS means that no function will ever return
- 4. CPS provides a simple way to support more than one output

- 1. Sound Generators, inspired by Faust / BDA
- 2. CPS is a programming technique
- 3. CPS means that no function will ever return
- 4. CPS provides a simple way to support more than one output

# Seq Operator

```
(Seq (between -1.0 1.0)
     (* 0.5))->
(let ((generator0 (lambda (kont0)
                    (kont0 (between -1.0 1.0))))
      (generator1 (lambda (arg1 kont1)
                    (kont1 (* 0.5 arg1))))(lambda (kont2)
    (generator0 (lambda (result0)
                   (generator1 result0 kont2)))))
```
KOD KAPD KED KED E VOQO

# Par Operator

```
(Par (* -1)
     (* 1))
```

```
->
```

```
(let ((generator0 (lambda (arg1 kont0)
                     (kont0 (* -1 arg1)))(generator1 (lambda (arg1 kont1)
                    (kont1 (* 1 arg1))))(lambda (input2 input3 kont1)
    (generator0 input2
      (lambda (result0)
        (generator1 input3
          (lambda (result1)
            (kont1 result0 result1)))))A EXA EXA EXAMPLE
```
# Auto-Allocated variables in CPS Generators

```
(Seq (all-pass :feedback -0.7 :feedforward 0.7))
```
->

```
(let ((generator0 (let ((var0 (make-all-pass :feedback -0.7
                                               :feedforward 0.7)))
                    (lambda (kont input)
                       (kont (all-pass var0 input))))))
```
(lambda (input kont) (generator0 input kont)))

KED KAP KED KED E VAA

Other CPS Generators

Split, Merge, Identity, Cut, Sum, Prod, Lambda, Buffer, Counter, Read-table, Sin, Incrementer, Osc and In.

Kjetil Matheussen (NOTAM) Implementing a Polyphonic MIDI Software Synthesizer using May 1, 2010 19 / 23

Final version of the Midi Soft Synth

Final version of the MIDI Soft Synth.

Kjetil Matheussen (NOTAM) Implementing a Polyphonic MIDI Software Synthesizer using  $\frac{1}{20}$  / 23 (23

目

**In** 

 $2990$ 

**Summary** 

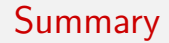

## ▶ Garbage collection, Functional Programming, Coroutines, Faust

 $\left\{ \begin{array}{ccc} 1 & 0 & 0 \\ 0 & 1 & 0 \end{array} \right.$ 

<span id="page-44-0"></span> $\equiv$ 

 $QQ$ 

Kjetil Matheussen (NOTAM) Implementing a Polyphonic MIDI Software Synthesizer using May 1, 2010 21 / 23

Questions.

K ロ X (日) X (日) X (日) X (日) X (日) X (日) X (日) X (日) X (日) X (日) X (日) X (日)

**Summary** 

# Last slide

<span id="page-46-0"></span>K ロ ▶ K @ ▶ K 할 ▶ K 할 ▶ 이 할 → 9 Q @